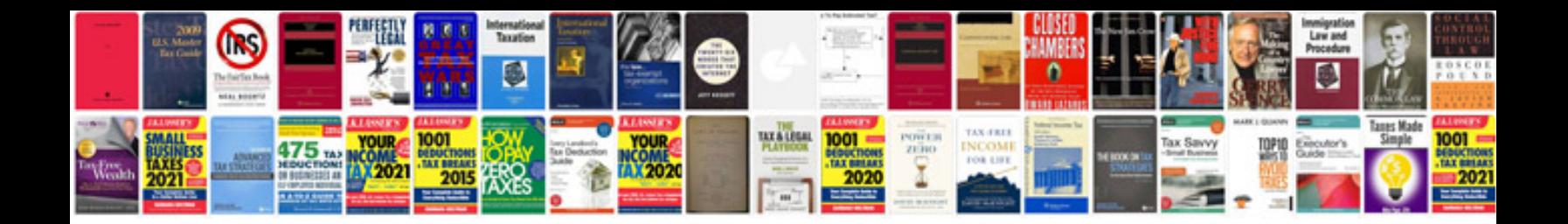

**Lexmark cx510de service manual**

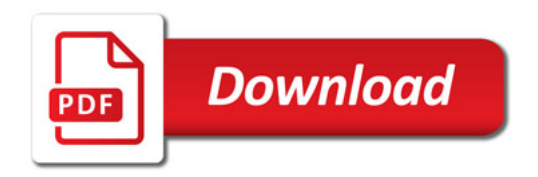

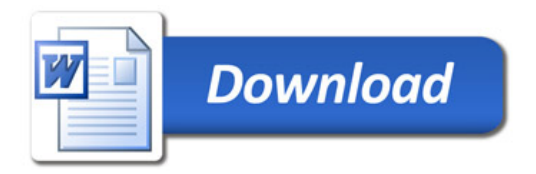